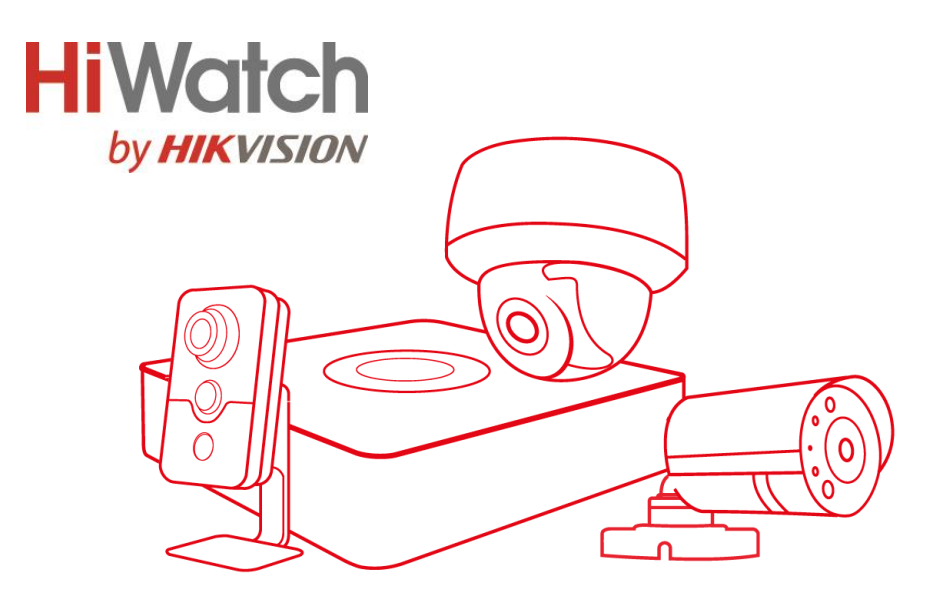

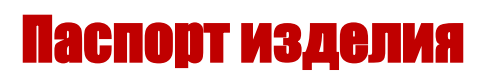

## **DS-H208UA**

### 8-канальный HD-TVI регистратор

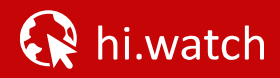

# DS-H208UA

#### **Ключевые особенности:**

- Поддержка аналоговых, HD-TVI, AHD, CVI и IP-камер
- 8 каналов
- Передача звука по коаксиальному кабелю (AoC)
- Запись видео с разрешением до 8 Мп HD-TVI/IP
- 1 SATA HDD до 10 TБ
- 4/1 аудио входа/выхода
- 8/4 тревожных входов/выходов
- Сетевой интерфейс 1 RJ-45 10M/ 100M/ 1000M Ethernet

#### **Интерфейсы задней панели**

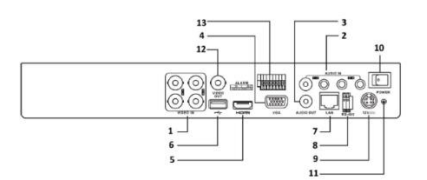

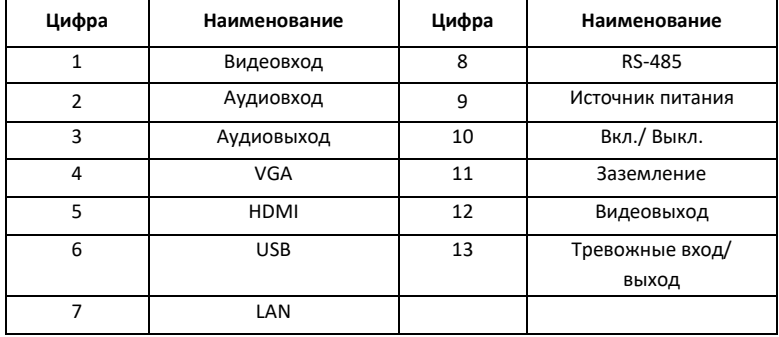

\*Изображения и спецификации могут быть изменены без дополнительного уведомления. \*За подробной информацией обращайтесь к вашему персональному менеджеру

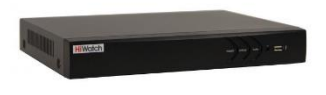

#### **Спецификации**

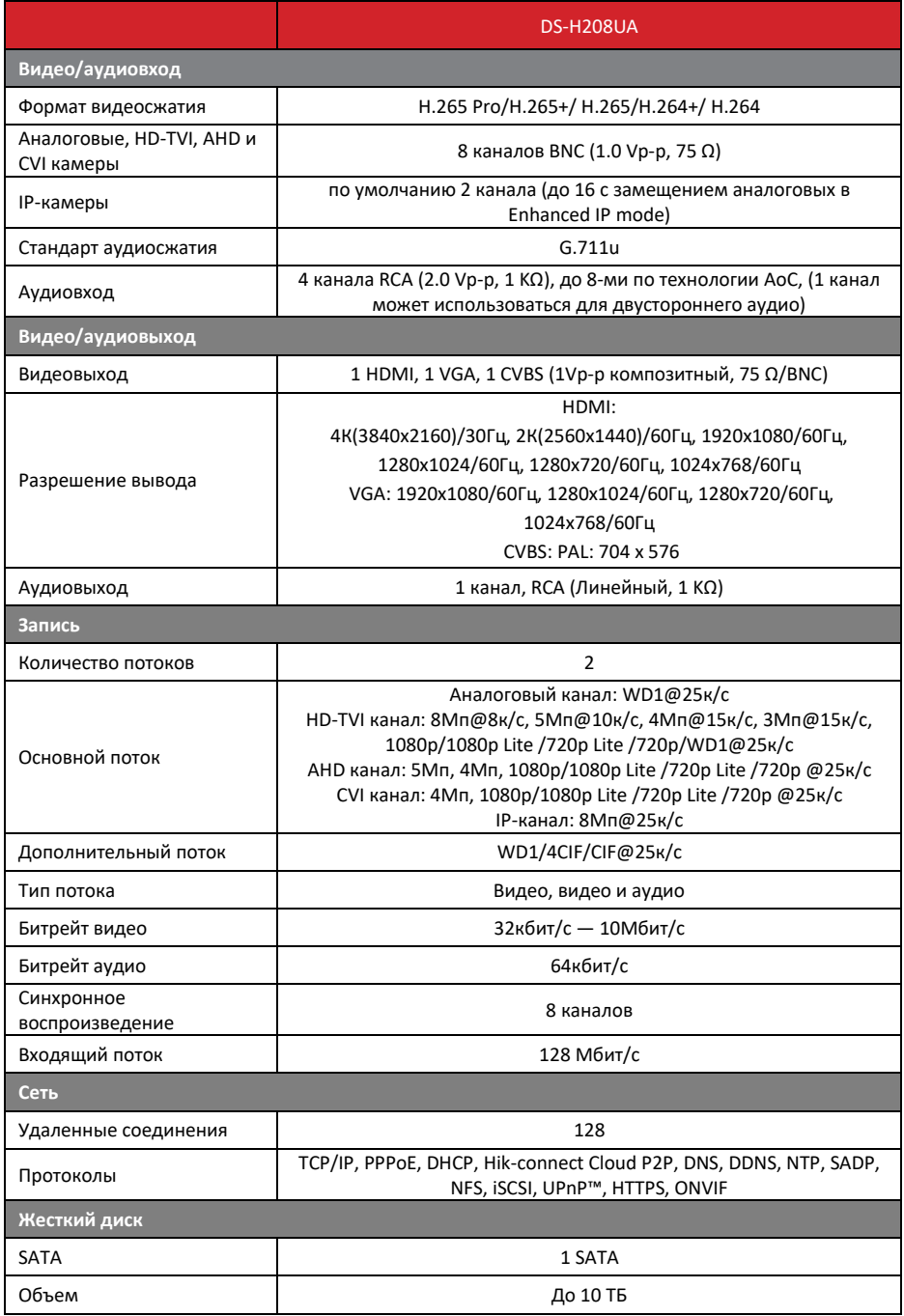

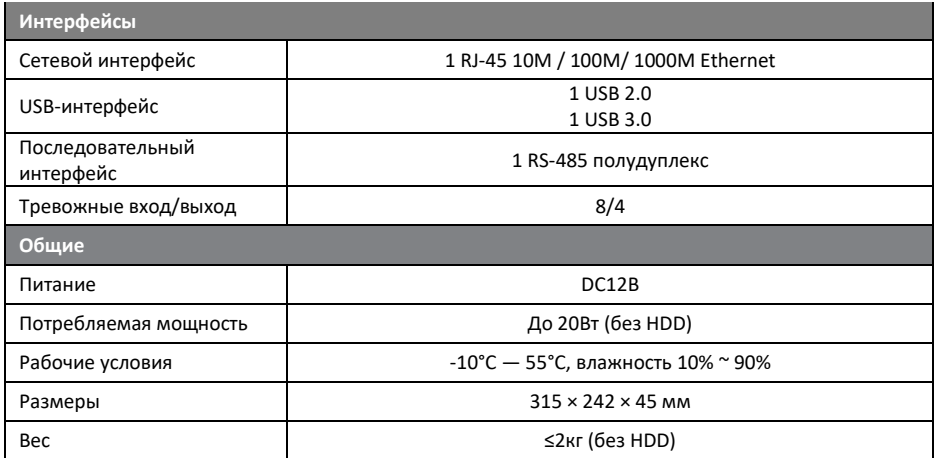

#### **Правила эксплуатации**

- 1. Устройство должно эксплуатироваться в условиях, обеспечивающих возможность работы системы охлаждения. Во избежание перегрева и выхода прибора из строя не допускается размещение рядом с источниками теплового излучения, использование в замкнутых пространствах (ящик, глухой шкаф и т.п.). Рабочий диапазон температур от -10 до +55 (° C)
- 2. Все подключения должны осуществляться при отключенном электропитании.
- 3. Запрещена подача на входы устройства сигналов, не предусмотренных назначением этих входов – это может привести к выходу устройства из строя.
- 4. Не допускается воздействие на устройство температуры свыше+55(° C), источников электромагнитных излучений, активных химических соединений, электрического тока, а также дыма, пара и других факторов, способствующих порче устройства. Не допускается воздействие прямых солнечных лучей непосредственно на матрицу видеокамеры.
- 5. Конфигурирование устройства лицом, не имеющим соответствующей компетенции, может привести к некорректной работе, сбоям в работе, а также к выходу устройства из строя.
- 6. Не допускаются падения и сильная тряска устройства.
- 7. Рекомендуется использование источника бесперебойного питания, во избежание воздействия скачков напряжения или нештатного отключения устройства.

**Для получения информации об установке и включении устройства, пожалуйста, обратитесь к Краткому руководству пользователя этого устройства.**